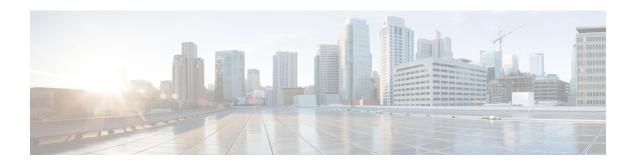

### show content-filtering

This chapter includes the **show content-filtering** command output tables.

- show content-filtering category database, on page 1
- show content-filtering category database all, on page 2
- show content-filtering category database facility srdbmgr all, on page 3
- show content-filtering category policy-id id, on page 4
- show content-filtering category statistics, on page 5
- show content-filtering category statistics facility srdbmgr all, on page 5
- show content-filtering category url <url> policy-id <id> verbose, on page 6
- show content-filtering server-group name, on page 7
- show content-filtering server-group statistics, on page 8

### show content-filtering category database

Table 1: show content-filtering category database active verbose Command Output Descriptions

| Field           | Description                                                                                                    |
|-----------------|----------------------------------------------------------------------------------------------------|
| Database Status | Indicates latest status of rating databases. Possible status are:                                                                                                    |
|                 | • OK: Indicates all SRDB tasks are running and database is good.                                                                                                    |
|                 | • ERROR-Database Corrupt: Indicates all SRDB tasks are running and database is bad or corrupt.                                                                            |
|                 | <ul> <li>ERROR-No database at specified pathname: Indicates all SRDB tasks are running<br/>and database is not available at specified path/location/directory.</li> </ul> |
|                 | • <b>MERGING</b> : Displayed during merging of the incremental database with full OPTCMDB database.                                                                       |
|                 | • LOADING: Displayed during loading of the database.                                                                                                    |
|                 | • n/a: Indicates that specified database is not loaded and its status is unknown.                                                                                         |

| Field                   | Description                                                                                              |
|-------------------------|----------------------------------------------------------------------------------------------------|
| Path                    | Path specified to base location or folder for Static Rating Databases (SRDB).                            |
|                         | It may have one of the following flags:                                                                  |
|                         | • *ACTIVE*: Indicates database is valid and good.                                                        |
|                         | • *NOT LODAED*: Indicates that there is an error in database.                                            |
| Last Upgrade Status     | Status of last attempt of rating database upgrade. Possible status are:                                  |
|                         | • Successful: Displayed after the upgrade is completed successfully.                                     |
|                         | • Failure: Displayed in case of failure system will rollback to previous database.                       |
|                         | • n/a: Displayed in case of first time loading of database.                                              |
| Туре                    | Type of SRDB with checksum. Type of SRDB may be Full or Incremental.                                     |
| Version                 | Latest version status of SRDB.                                                                           |
| Creation Time           | Time of creation of SRDB in DAY MM DD HH:MM:SS YYYY format.                                              |
| Hostname                | Host server name where SRDB base directory existing.                                                     |
| Comment                 | User defined remarks/description about database.                                                         |
| Last Access Time        | Date and time in DAY MM DD HH:MM:SS YYYY format when database was last accessed.                         |
| Last Modified Time      | Date and time in DAY MM DD HH:MM:SS YYYY format when database was last modified.                         |
| Last Status Change Time | Date and time in DAY MM DD HH:MM:SS YYYY format when status of access time or modified time was changed. |

# show content-filtering category database all

#### Table 2: show content-filtering category database all Command Output Descriptions

| Field                                      | Description                                                                                      |
|--------------------------------------------|--------------------------------------------------------------------------------------------------|
| Content Filtering Static Rating Databases: |                                                                                                  |
| Last Upgrade Status                        | Status of the last attempt of rating database upgrade.                                           |
|                                            | Possible statuses are:                                                                           |
|                                            | • Success: Displayed after the upgrade is completed successfully.                                |
|                                            | • Failure: Displayed in case the full upgrade failed. System will rollback to previous database. |
|                                            | • n/a: Displayed in case of first time loading of database.                                      |

| Field           | Description                                                                                                    |
|-----------------|----------------------------------------------------------------------------------------------------|
| Path            | Path specified to base location or folder for Static Rating Databases (SRDB).                                                                       |
|                 | It may have one of the following flags:                                                                                                    |
|                 | • *ACTIVE*: to indicate database is valid and good.                                                                                                 |
|                 | • *NOT LODAED*: to indicate that there is an error in database.                                                                                     |
| Database Status | Latest status of rating databases. Possible status are:                                                                                             |
|                 | • OK: Indicates all SRDB tasks are running and database is good.                                                                                    |
|                 | • ERROR-Database Corrupt: Indicates all SRDB tasks are running and database is bad or corrupt.                                                      |
|                 | • ERROR-No database at specified pathname: Indicates all SRDB tasks are running and database is not available at specified path/location/directory. |
|                 | MERGING: Displayed during merging of the incremental database with full OPTCMDB database.                                                           |
|                 | LOADING: Displayed during loading of the database.                                                                                                  |
|                 | • n/a: Indicates that specified database is not loaded and its status is unknown.                                                                   |

# show content-filtering category database facility srdbmgr all

Table 3: show content-filtering category database facility srdbmgr all Command Output Descriptions

| Field                                                                      | Description                                                                                             |  |
|----------------------------------------------------------------------------|----------------------------------------------------------------------------------------------------|--|
| Content Filtering SRDB Instance B                                          | Content Filtering SRDB Instance Based Database Configuration:                                           |  |
| SRDB Instance                                                              | Indicates the running Static Rating Database (SRDB) Manager instance number.                            |  |
| DB Load Status                                                             | Indicates the database load status.                                                                     |  |
| DB Version                                                                 | Indicates the version of loaded database.                                                               |  |
| Volume                                                                     | Indicates the database volume number.                                                                   |  |
| Number of URLs                                                             | Indicates the number of URLs available in specific volume of database.                                  |  |
| Number of Blocks/Page                                                      | Indicates the average number of blocks per page rated in URLs available in specific volume of database. |  |
| The following indicate Dynamic Content Filtering statistics at SRDB level: |                                                                                                    |  |
| Dynamic SRDB Instance                                                      | Indicates the running Dynamic SRDB Manager instance number.                                             |  |

| Field                         | Description                                                                                           |
|-------------------------------|----------------------------------------------------------------------------------------------------|
| RaterPkg Load Status          | Indicates the Dynamic Rater Package load status:                                                      |
|                               | • Loaded                                                                                              |
|                               | • Not-loaded                                                                                          |
| Number of Model files         | Indicates the number of model files (used for language detection and category recognition) available. |
| Standby Dynamic SRDB Instance | Indicates standby Dynamic SRDB instance number.                                                       |
| RaterPkg Load Status          | Indicates the Dynamic Rater Package load status:                                                      |
|                               | • Loaded                                                                                              |
|                               | • Not-loaded                                                                                          |
| Number of Model files         | Indicates the number of model files (used for language detection and category recognition) available. |

# show content-filtering category policy-id id

#### Table 4: show content-filtering category policy-id Command Output Descriptions

| Field                         | Description                                                                                                    |
|-------------------------------|----------------------------------------------------------------------------------------------------|
| Service Name                  | The content filtering service name.                                                                            |
| Content Filtering Policy      | The content filtering policy ID, and description, if set.                                                      |
| Content filtering Categories: |                                                                                                    |
| Category                      | Category of the content rated.                                                                                 |
| Priority                      | Priority of the CF Category in the CF Policy.                                                                  |
| Action                        | Action taken for the indicated result of CF analysis.                                                          |
| Content Insert                | The content string inserted in place of message returned from prohibited or restricted site or content server. |
| Redirect                      | The URL to redirect subscriber.                                                                                |
| EDR                           | The EDR file format name to generate separate CF EDRs based on action and content category.                    |
| Timeout Action                | The timeout end condition if rating cannot be performed.                                                       |
| Discarded-Flow-Content-ID     | The content ID for the discarded flows.                                                                        |
|                               | If not configured, this field is not displayed.                                                                |

### show content-filtering category statistics

Table 5: show content-filtering category statistics Command Output Descriptions

| Field                                                 | Description                                                                                   |
|-------------------------------------------------------|-----------------------------------------------------------------------------------------------|
| Service Name                                          | Name of the Content Filtering service.                                                        |
| Content Filtering status                              | Status of the current Content Filtering service.                                              |
| Overall Status                                        | Indicates capability of the system to perform Content Filtering service.                      |
| Content Filtering Statistics                          | Indicates the Content Filtering statistics group information.                                 |
| Static Rating                                         | Information on static rating content-filtering.                                               |
| SRDB Request Count                                    | Total number of requests received.                                                            |
| SRDB Response Total                                   | Total number of responses sent for requests.                                                  |
| SRDB Response Successful                              | Total number of responses for successful requests.                                            |
| SRDB Response Not Rated                               | Total number of responses for requests without rating.                                        |
| SRDB Response Not in DB                               | Total number of responses for unknown or undefined requests.                                  |
| Number of Incremental DB Received                     | Total number of incremental rating database received by the Content Filtering subsystem.      |
| Number of Successful Incremental<br>Upgrade Performed | Total number of incremental upgrades performed successfully with incremental rating database. |
| Number of Full DB Received                            | Total number of full rating database received by the Content Filtering subsystem.             |
| Number of Successful Full Upgrade<br>Performed        | Total number of full upgrades performed successfully with incremental rating database.        |
| Time Since Last Upgrade (dd:hh:mm:ss)                 | Time since last upgraded, full or incremental, performed.                                     |

### show content-filtering category statistics facility srdbmgr all

Table 6: show content-filtering category statistics facility srdbmgr all Command Output Descriptions

| Field                            | Description                                                  |
|----------------------------------|--------------------------------------------------------------|
| Content Filtering status         | Indicates Content Filtering service status.                  |
| Overall Status                   | Indicates the system's ability to perform content filtering. |
| Dynamic Content Filtering status | Indicates Dynamic Content Filtering service status.          |

| Field                                                                     | Description                                                                                                    |
|---------------------------------------------------------------------------|----------------------------------------------------------------------------------------------------|
| Overall Status                                                            | Indicates the system's ability to perform dynamic content filtering.                                                                                     |
| Content Filtering SRDB Instance<br>Based Statistics                       | Indicates the group statistics of content filtering based on Static Rating Database Manager instance.                                                    |
| Instance Number                                                           | Indicates the SRDB Manager's instance number.                                                                                                    |
| Static Rating:                                                            |                                                                                                    |
| Request Count                                                             | Total number of requests received.                                                                                                    |
| Response Total                                                            | Total number of responses sent for requests.                                                                                                    |
| Response Successful                                                       | Total number of responses for successful requests.                                                                                                    |
| Response Not Rated                                                        | Total number of responses for requests without rating.                                                                                                   |
| Response Not in DB                                                        | Total number of responses for unknown or undefined requests.                                                                                             |
| Average Ratings/sec                                                       | Indicates the average ratings performed per second.                                                                                                    |
| Number of URLs rated by domain                                            | Total number of URLs rated with given domain.                                                                                                    |
| <b>Dynamic Content Filtering SRDB</b>                                     | Instance Based Statistics:                                                                                                    |
| Instance Number                                                           | Indicates the instance number of SRDB manager.                                                                                                    |
| Dynamic Rating:                                                           |                                                                                                    |
| Request Count                                                             | Total number of requests received.                                                                                                    |
| Response Total                                                            | Total number of responses sent for requests.                                                                                                    |
| Response Successful                                                       | Total number of responses for successful requests.                                                                                                    |
| Response Not Rated                                                        | Total number of responses for requests without rating.                                                                                                   |
| Histogram based on URL length                                             | Indicates the histogram statistics of URLs grouped by length of URL.                                                                                     |
| Histogram for number of URLs hit per SN category (sorted on no. of URLs): | Indicates the specific category and the number of URLs hit per category.  If, during runtime, an x-category was added, the x-category is also displayed. |

# show content-filtering category url <url> policy-id <id> verbose

Table 7: show content-filtering category url <url> policy-id <id> verbose Command Output Descriptions

| Field | Description                                       |
|-------|---------------------------------------------------|
| URL   | The URL path for Static Rating Category Database. |

| Field                    | Description                                                                                                    |
|--------------------------|----------------------------------------------------------------------------------------------------|
| URL Root Domain          | The URL's root domain information.                                                                                                    |
| URL OPTCMDB Volume       | The Optimized Content Rating Master Database (OPTCMDB) volume and version.                                                                                                    |
| URL Hash                 | Indicates the URL hash in URL OPTCMDB.                                                                                                    |
| Domain Used For Rating   | Indicates whether domain name is used for URL rating.                                                                                                    |
|                          | Possible values are:                                                                                                    |
|                          | • TRUE                                                                                                    |
|                          | • FALSE                                                                                                    |
| URL Category             | The URL's category.                                                                                                    |
| Action Configured        | Indicates the action configured.                                                                                                    |
|                          | Important In case of multiple categories, the action configured for a category with highest priority is displayed. If Dynamic Content Filtering is enabled, the action configured for DYNAM and UNKNOW is displayed as <b>Dynamic</b> (i.e. the URL is sent for Dynamic categorization). In case more than one category is returned with DYNAM and if it is configured with higher priority then, that action will be shown. |
| Content Insertion String | Indicates the content insertion string.                                                                                                    |
|                          | Important This field is displayed only if Dynamic CF is not enabled.                                                                                                    |
| Redirect URL             | Indicates the redirected URL.                                                                                                    |
|                          | Note This field is displayed only in the case of multiple categories.                                                                                                    |

# show content-filtering server-group name

#### Table 8: show content-filtering server-group name Command Output Descriptions

| Field                   | Description                                                          |
|-------------------------|----------------------------------------------------------------------|
| Content Filtering Group | The name of the Content Filtering Server Group (CFSG).               |
| Context                 | The name of the content in which CFSG is configure.                  |
| Origin Address          | IP address of the origin endpoint or ICAP client.                    |
| ICAP Address(Port)      | IP address and port number of ICAP server with in CF Server Group.   |
| Max Outstanding         | Total number of unanswered outstanding messages to this ICAP server. |

| Field                    | Description                                                                                                    |
|--------------------------|----------------------------------------------------------------------------------------------------|
| Failure Action           | Displays the action taken on connection failure.                                                                            |
| Response Timeout         | Displays the configured response-timeout duration to wait for response.                                                     |
| Connection Retry Timeout | Displays the configured connection retry timeout duration to check the TCP connection status between ICAP sever and client. |
| Dictionary               | Displays the configured dictionary to use for encoding the requests to the server(s).                                       |
| Deny Message             | Displays the configured text string message that is returned to the subscriber in a deny response.                          |
| Header Extension Options | Displays the ICAP header information if configured or displays "None" if no ICAP header is configured.                      |

# show content-filtering server-group statistics

#### Table 9: show content-filtering server-group statistics Command Output Descriptions

| Field                         | Description                                                                                |
|-------------------------------|--------------------------------------------------------------------------------------------|
| Content Filtering Group       | The name of the Content Filtering Server Group (CFSG).                                     |
| Connection Statistics         | Displays the ICAP connection related statistics.                                           |
| Current Open Connections      | Total number of open connections.                                                          |
| Connection DHOST requests     | Total number of DHOST requests.                                                            |
| Successfull Connections       | Total number of successful connections.                                                    |
| Connections DHOST remove      | Total number of connections removed from DHOST.                                            |
| Connection SHUTDOWN req       | Total number of requests for SHUTDOWN.                                                     |
| ACF Unreachable(read)         | Total number of attempts for Active Content Filter server (ICAP server) to read.           |
| ACF Unreachable(write)        | Total number of attempts for Active Content Filter server (ICAP server) to write.          |
| Reconnect attempts            | Total number of reconnect attempts for ACF server (ICAP server).                           |
| Connection Timeout            | Total number of connections timeout after reconnect attempts for ACF server (ICAP server). |
| Connection Failure Statistics | Displays connection failure statistics.                                                    |
| Connection DHOST errors       | Total number of connection DHOST errors in connection.                                     |
| Connection CONNECT error      | Total number of connection CONNECT errors in connection.                                   |

| Field                        | Description                                                                   |
|------------------------------|-------------------------------------------------------------------------------|
| Socket open errors           | Total number of errors due to SOCKET open in connection.                      |
| Connection bind errors       | Total number of BIND errors in connection.                                    |
| Connection setvr errors      | Total number of SETVER errors in connection.                                  |
| Connection NONBLOCK errors   | Total number of NONBLOCK errors in connection.                                |
| Connection SHUTDOWN errors   | Total number of SHUTDOWN errors in connection.                                |
| Incomplete 3-way handshaking | Total number of errors due to incomplete 3-way handshaking in TCP connection. |
| ACF Statistics               | Displays Active Content Filter (ICAP server) statistics.                      |
| ACF Requests Created         | Total number of requests created for ACF.                                     |
| Response Timeout             | Total number of response timeout for requests to ACF.                         |
| Write request success        | Total number of successful WRITE requests.                                    |
| Write request failed         | Total number of failed WRITE requests.                                        |
| Read response success        | Total number of successful READ response.                                     |
| Read response failed         | Total number of failed READ response.                                         |
| HTTP Permit                  | Total number of HTTP URLs permitted from ACF.                                 |
| WAP Permit                   | Total number of WAP URLs permitted from ACF.                                  |
| HTTP Denny                   | Total number of HTTP URLs denied from ACF.                                    |
| WAP Denny                    | Total number of WAP URLs denied from ACF.                                     |
| HTTP Redirect                | Total number of HTTP URLs redirected from ACF.                                |
| WAP Redirect                 | Total number of WAP URLs redirected from ACF.                                 |
| Invalid ACTION               | Total number of invalid ACTION message from ACF.                              |
| Redirect URL not defined     | Total number of errors due to undefined redirect URL.                         |
| Buffer List Empty            | Total number of errors due to empty buffer list.                              |
| Failure action Permit        | Total number of connections permitted after connection failure.               |
| Failure action Deny          | Total number of connections denied after connection failure.                  |
| Failure action Discard       | Total number of connections discarded after connection failure.               |
| Failure action Terminate     | Total number of connections terminated after connection failure.              |
| Failure actions taken        | Total number of actions taken after failure in connection failure.            |

| Field                                           | Description                                                                                                |
|-------------------------------------------------|----------------------------------------------------------------------------------------------------|
| Num pkts dropped for DENY                       | Total number of packets dropped after denying the connection due to failure in connection.                 |
| Num pkts dropped for REDIRECT                   | Total number of packets dropped after redirecting the connection due to failure in connection.             |
| Num pkts dropped for DENY Timeout action        | Total number of packets dropped after denying the connection due to timeout action.                        |
| Num pkts dropped for REDIRECT<br>Timeout action | Total number of packets dropped after redirecting the connection due to timeout action.                    |
| ACF Resp Parse Statistics                       | Displays the statistics related to ACF response parsing.                                                   |
| Parse ACF resp success                          | Total number of successful ACF parse response.                                                             |
| Parse ACF resp ver err                          | Total number of successful ACF parse response version error.                                               |
| Misc Statistics                                 | Displays the miscellaneous statistics.                                                                     |
| Total pkts sent                                 | Total number of packets sent through ICAP connection.                                                      |
| Invalid ACF group config                        | Total number of errors due to invalid CF Server Group (Active Content Filter server groups) configuration. |
| Invalid bind address                            | Total number of errors due to invalid binding address configuration.                                       |
| Invalid ICAP address                            | Total number of errors due to invalid ICAP server addresses.                                               |
| Num req to standby server                       | Total number of requests sent to the standby server.                                                       |